## Примерный план работы методического объединения воспитателей дошкольных образовательных учреждений Шарыповского муниципального округа на 2022-2023 учебный год

Руководитель РМРО: Гашкова Н.Ю., старший воспитатель Холмогорского ДС «Домовенок»

Методическая тема: «Дошкольное образование, как базис формирования функциональной грамотности ребенка»

Цель: Совершенствование профессиональных компетентностей педагогов в контексте развития функциональной грамотности и освоения современных требований, предъявляемых к дошкольному образованию.

Задачи:

1. Создавать условия для профессионального развития педагогических кадров.

2. Знакомить педагогов с достижениями педагогической науки и практики, новыми педагогическими технологиями.

3. Изучать, обобщать. Пропагандировать и распространять опыт творчески работающих педагогов.

Формы работы: Деловая игра, презентация опыта работы, практикум, консультация, анкетирование.

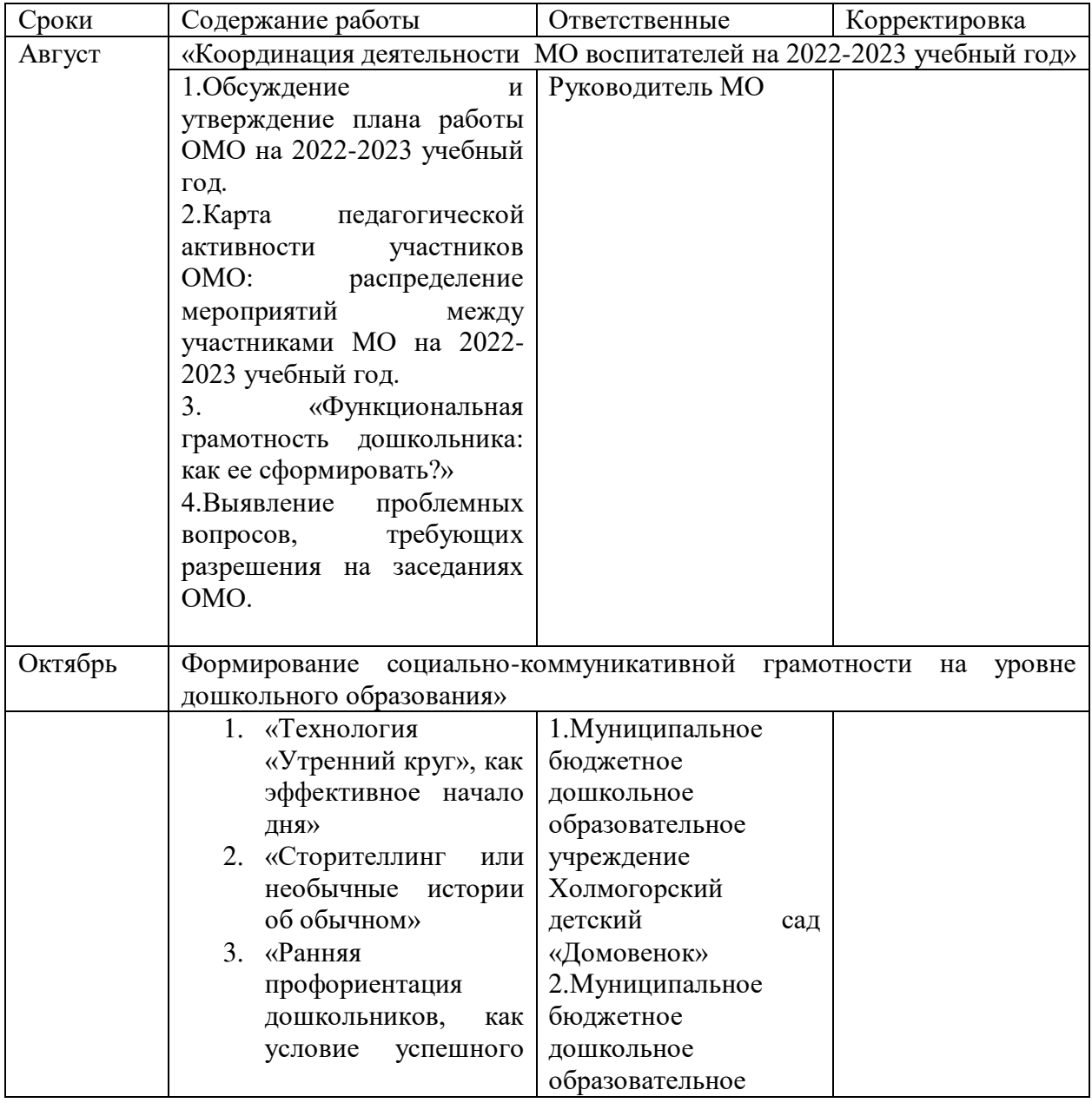

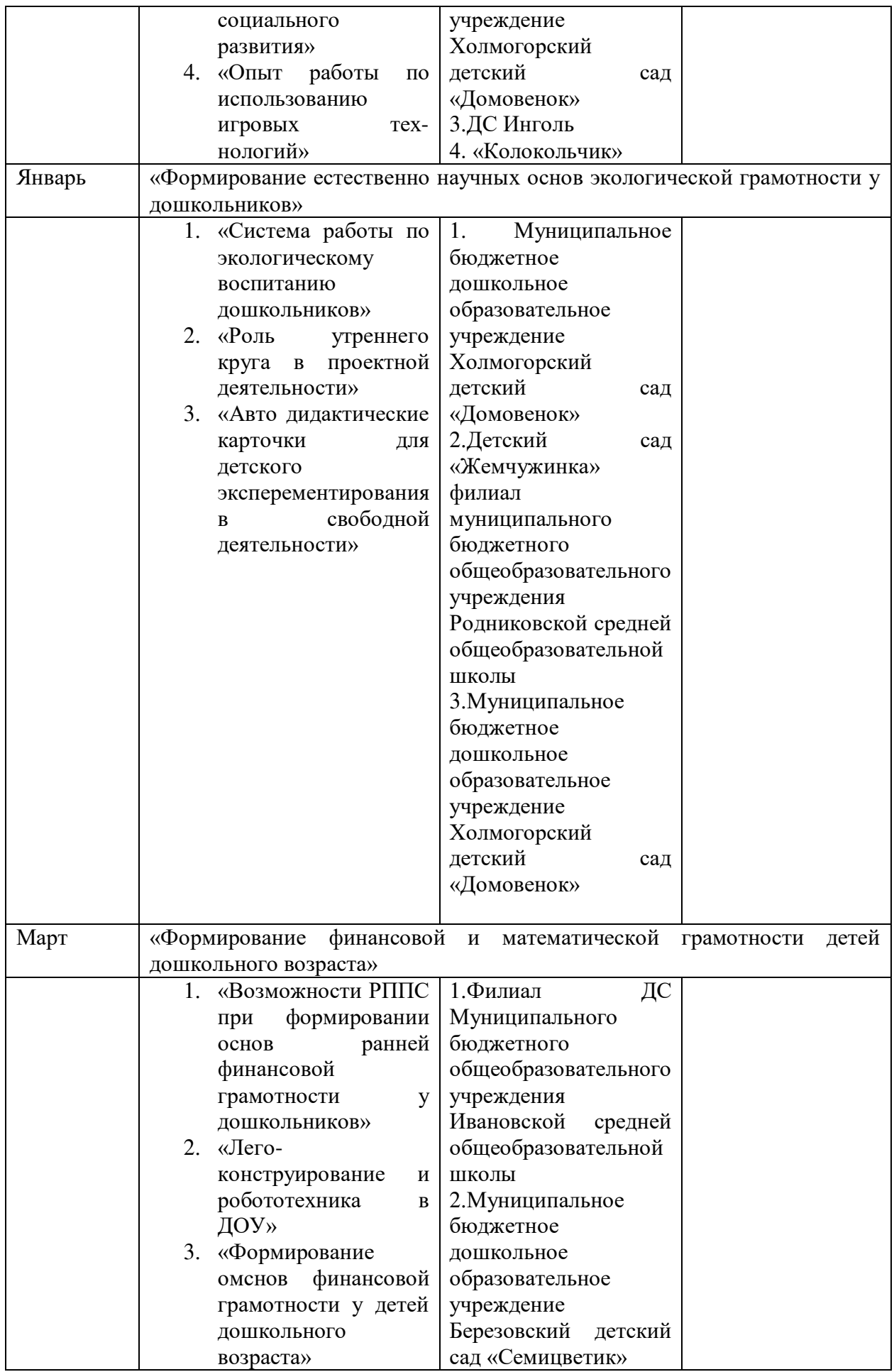

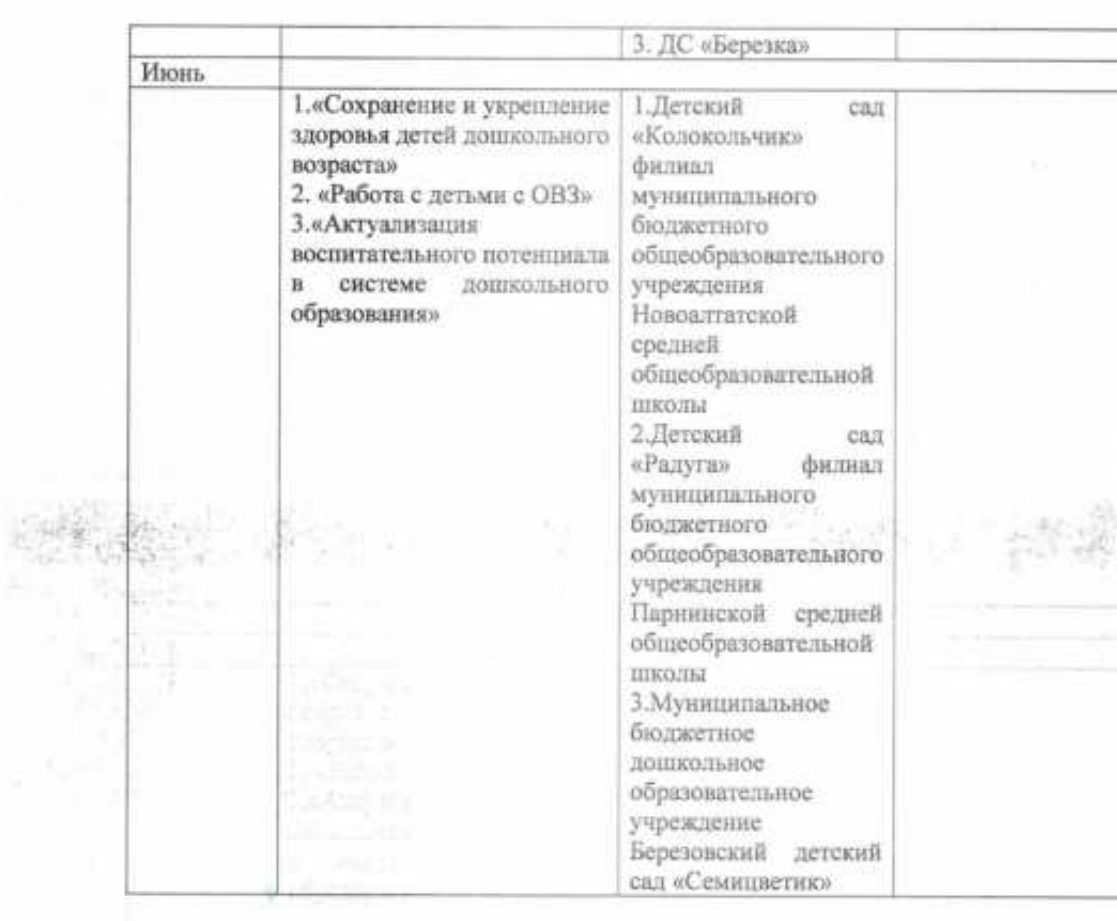

 $$\tt PyKOSO/JATC/ID$$   $$\tt$   $$\tt$   $$\tt$   $$\tt$   $$\tt$   $$\tt$ 

 $\frac{1}{\sqrt{2}}\int_{\frac{1}{2}}^{2\pi} \frac{1}{\sqrt{2}}\,d\mu_{\rm{DM}}(\mu_{\rm{DM}})$  . Then

 $\omega^{-1}$ 

Samp

 $\bar{\Sigma}$